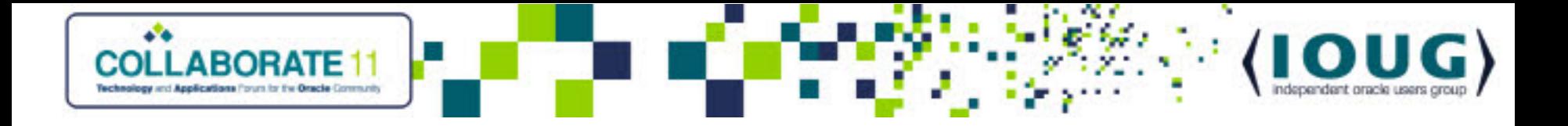

### *OMG! Identifying and Refactoring Common SQL Performance Anti-patterns*

Jeff Jacobs Jeffrey Jacobs & Associates jmjacobs@jeffreyjacobs.com

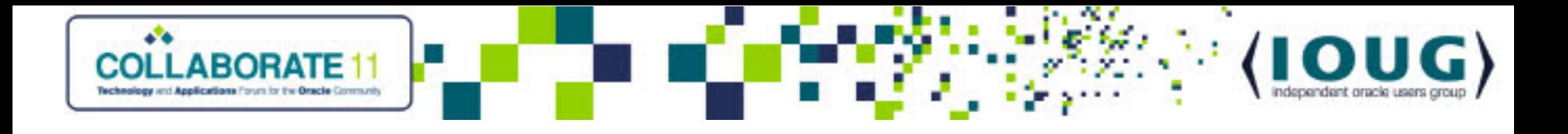

# **Survey Says**

- DBAs
- Developers
- Architects
- Heavily non-Oracle development shop
- Concerned with performance
- Access to production size database
- Easy access to running traces, Enterprise Manager

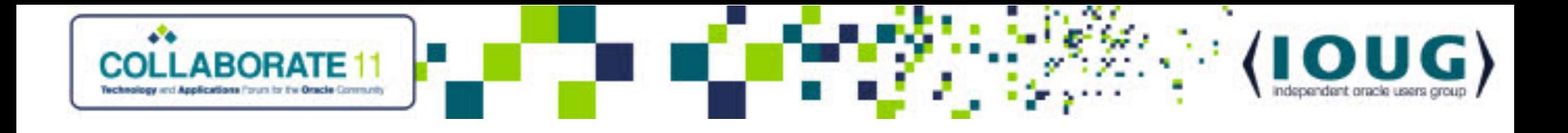

# **Introduction to OMG Method**

- OMG Method focuses on
	- Refactoring SQL
	- Indexing
	- Refactoring application side code
- OMG Method targets performance problems created by *Developers Inexperienced in Oracle technologies* (DIO)
- OMG Method requires (almost) no DBA privileges other than indexing
	- No tracing, (almost) no init.ora parameter changes

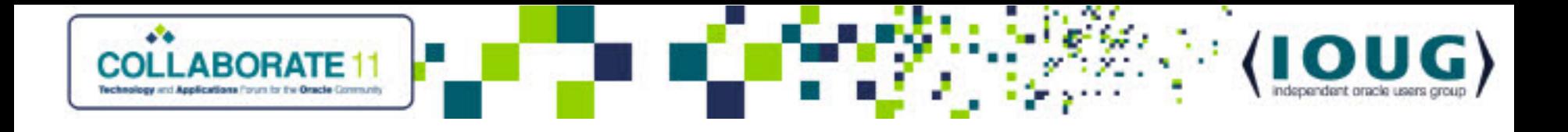

# **Fair Warning**

- No demos
- No "proofs"
- Quick fixes

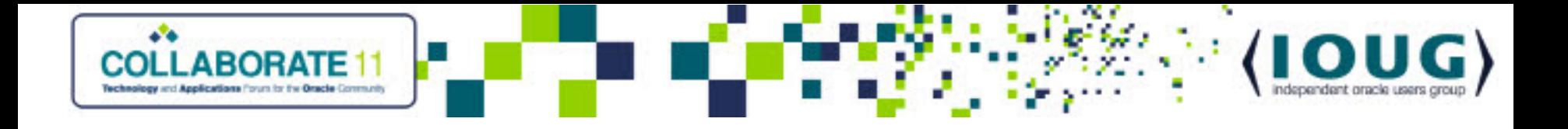

# **Requirements for SQL Performance Heroes**

- Good SQL fundamentals
- Able to read basic explain plans
- Understand basic performance statistics from autotrace
- Courage to make and test changes

– *Don't take my word for it!*

• Willingness to work with and educate DIOs

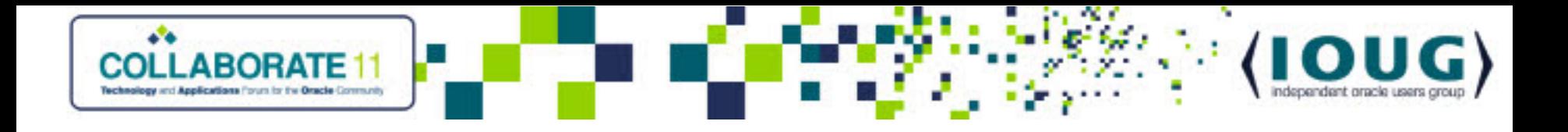

# **Why OMG Method**

- Vast majority of performance problems are result of DIOs'
	- Lack of training in SQL and Oracle
	- Lack of interest in SQL and Oracle
	- Misinformation about SQL and Oracle performance
	- Resistance to PL/SQL
	- Focus on OO, procedural and functional programming techniques
		- *Iterative thinking* vs *set thinking*

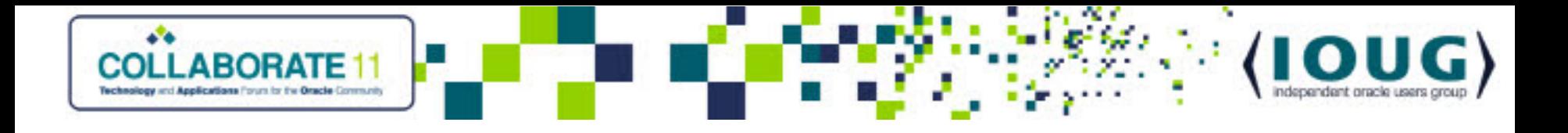

# **Anti-Patterns**

- *Definition*
	- *Common SQL or design practice that results in poor performance*
- OMG Method identifies common anti-patterns and techniques to fix them
	- *Always verify that OMG fixes actually improve performance*
- OMG Method does not address schema design problems
	- No changes to tables or columns

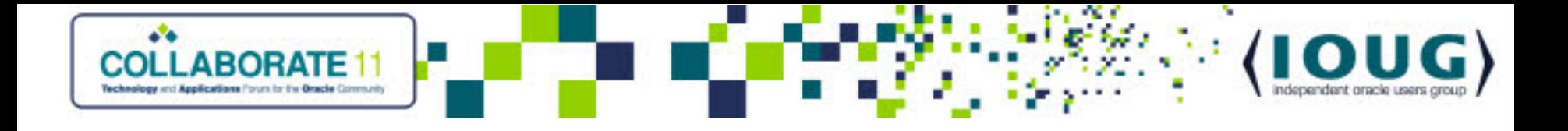

# **Understanding Common Design and DIOs Anti-patterns**

- Overly Generic Data Models
	- OBJECT, INSTANCE, ATTRIBUTE, ATTRIBUTE\_VALUE structures
- Fat, Unnormalized Tables
	- Often with in-line CLOBs
- Fear of Joins
	- "Joins are to be avoided a all costs" mentality
- Failure to Understand SQL query cost in application code
- *Iterative* vs *Set* World View

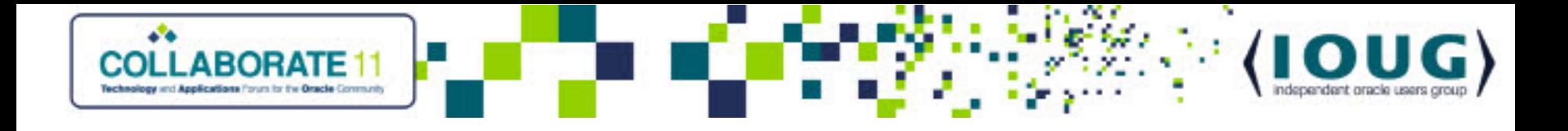

# **Understanding Common Design and DIOs Anti-patterns**

- Unmanaged Surrogate Primary Keys
	- (Nearly) all tables have surrogate primary keys
	- Values for *same row* is not consistent across enviroments, e.g., COMPANY\_ID value for same company differs across production, development, test environments
	- Typically use additional *lookup* columns
- Widespread use of *Dummy* values instead of NULL
	- DIOs uncomfortable using NULL
	- Misunderstanding of performance issues with NULL

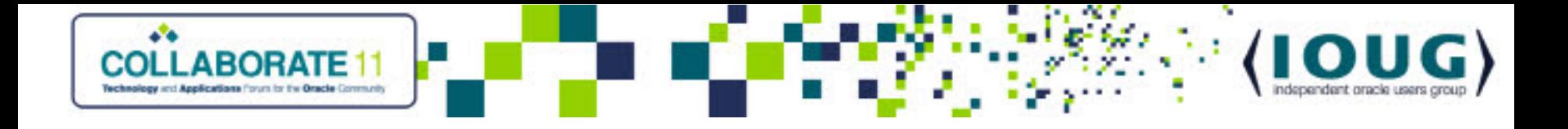

### **Understanding Common Design and DIOs Anti-patterns**

- "Indexed searches are always better"
- Lack of documentation

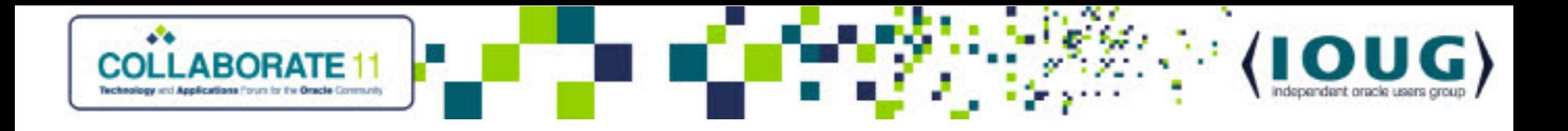

# **Avoid Dynamic SQL**

- Avoid/eliminate dynamic SQL, e.g. creation and execution of SQL queries created by concatenating strings
	- Particularly problematic when using literals for constants
- Use prepared statements with bind variable
- Dynamic SQL results in heavy parsing overhead and SGA memory usage
	- Child cursors may be created even if the only differences between SQL queries is literal values
	- Potential for SQL Injection

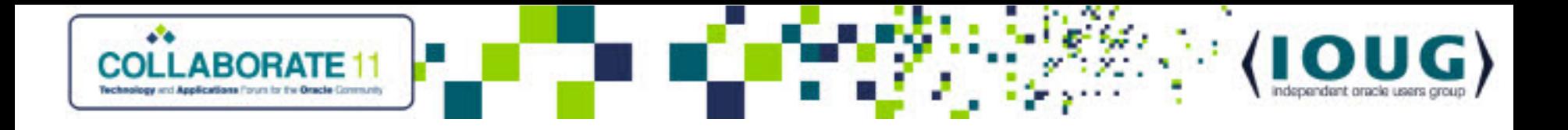

### **Inline Views**

• In SQL code, an inline view is a subquery used in place of a table, e.g.,

SELECT … FROM (SELECT …)  $\dots$ 

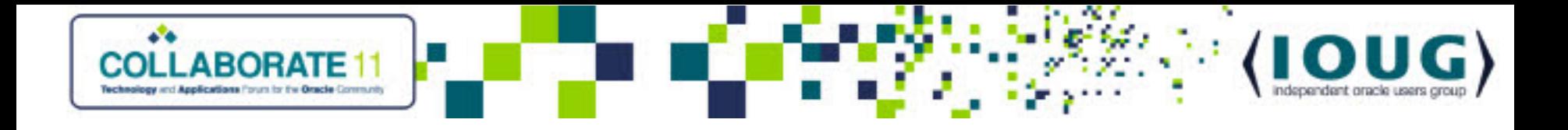

# **Avoid/Replace Materialized Inline Views**

- Inline views typically results in an "inline view" being created in the execution plan
	- Referred to as *materialized inline view* (MIV)
- Oracle may also *merge* the SQL inline view with the outer query
- MIVs produce a *result set,* e.g., a temporary table (not to be confused with *Global Temporary Table)*
	- MIVs are never indexed
	- Joins with a MIV effectively perform a Full Table Scan (FTS) against the MIV, e.g. *multiple FTS!*
		- Poor performance if result set is large

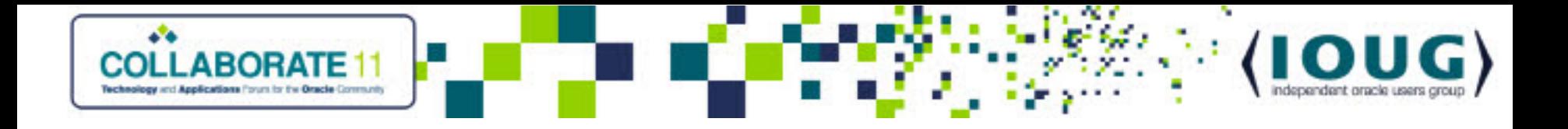

# **Avoid/Replace Materialized Inline Views**

- DIOs frequently write inline views which can and should be replaced by joins
	- Generally can be done with little or no understanding of underlying schema semantics
	- Try /\*+ MERGE \*/ hint first; generally doesn't improve performance, but worth trying
		- May also help in rewrite

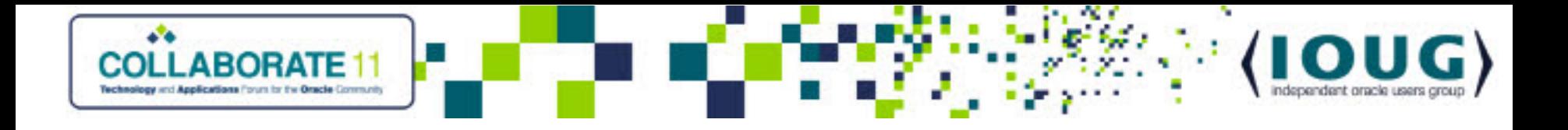

# **Merged Inline Views**

- As the Cost Based Optimizer has evolved, it frequently *merges* SQL inline views with the outer query
- Frequently not a performance improvement!
	- Particularly with poorly written SQL inline views
	- 10G's merging is much better than 9i's
- Try /\*+ NO\_MERGE \*/ hint

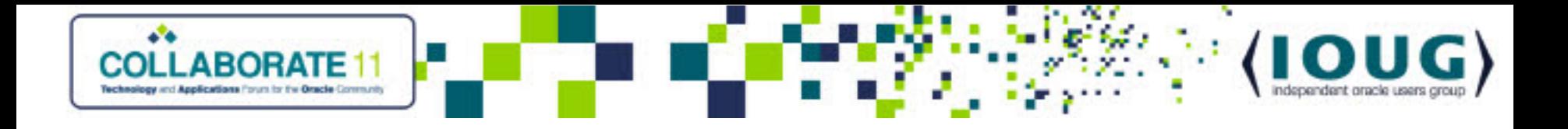

# **Never Update Primary Key Columns**

- Primary key (PK) columns should never be updated, even to current value
- Common DIO approach is to update *all* columns in a row
- Updating PK columns forces examination of referencing foreign key (FK) constraints on child tables
	- General performance issue, even if FK columns indexed
	- Results in FTS if FK columns not indexed

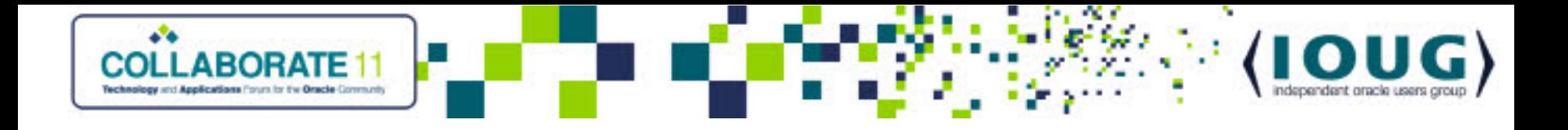

# **Avoid/Remove Unnecessary Outer Joins**

- DIOs frequently add outer joins "just to be safe"
- Outer joins may be expensive, limiting CBO choices – Be sure join columns are indexed
- Work with developer or end user to determine if outer join is needed

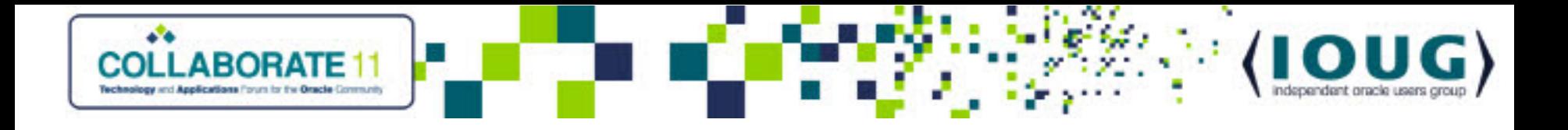

# **EXISTS vs IN**

- Replacing IN with EXISTS often produces dramatic performance improvement
- IN uses *uncorrelated* subquery
- SELECT ...

```
FROM table 1 outer
 WHERE
 outer.col_1 IN
   (SELECT inner.col_1
   FROM table_2 inner
   [WHERE …])
```
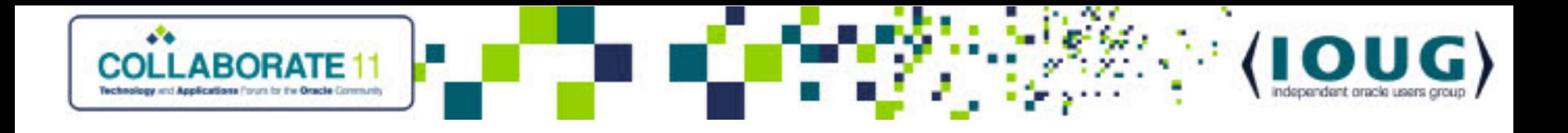

# **IN Performance Issues**

- IN may perform poorly
	- Produces result set, effectively a materialized inline view
	- Result set is unindexed
	- Result set is scanned for every row in outer query
	- Large result set is well known performance killer
- IN should only be used when the result set is small
- Note that if the value of outer.col\_1 is NULL, it will never match the result of the IN
	- Use NVL on both the inner and outer columns if NULL must be matched

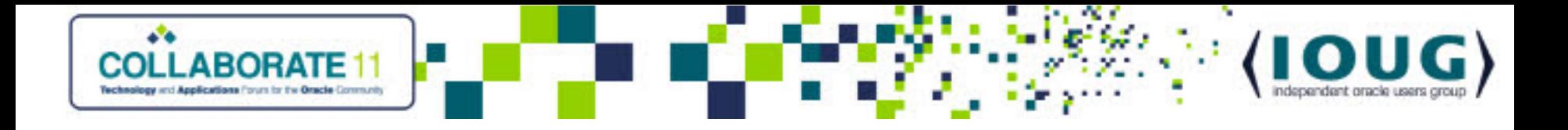

# **EXISTS vs IN**

- DIOs seldom know how to use EXISTS as it involves a *correlated subquery, e.g., a* join between column(s) in the outer and column(s) in the inner query
- Replace the uncorrelated subquery with a subquery by joining the outer column from the IN clause with an appropriate column in the subquery

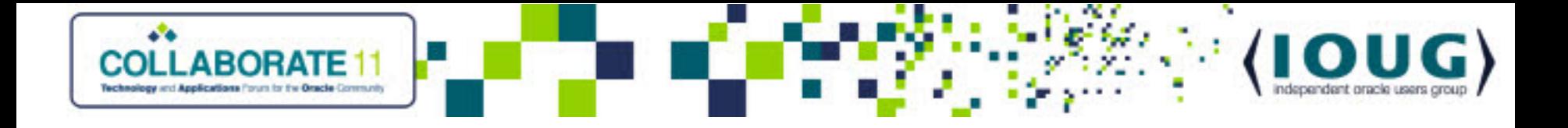

#### **EXISTS Correlated Subquery**

• SELECT …

```
FROM table_1 outer
```
WHERE

```
EXISTS
```

```
(SELECT 'T' –- use a simple constant here
```
FROM table\_2 inner

WHERE

```
outer.col_1 = inner.col_1
[AND …]) – WHERE predicates from original 
 query
```
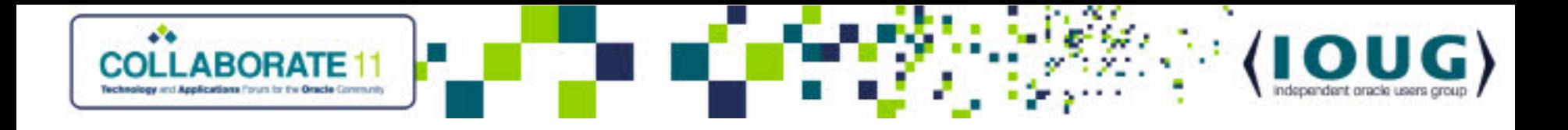

# **EXISTS Correlated Subquery**

- The join columns (inner.col\_1 in example) from the table in the correlated subquery should be indexed
	- Check to see if appropriate indexes exist; add them if needed
- Use a constant in the SELECT of the correlated subquery; do not select the value of an actual column
- Note that SELECT DISTINCT is unnecessary for both IN and EXISTS

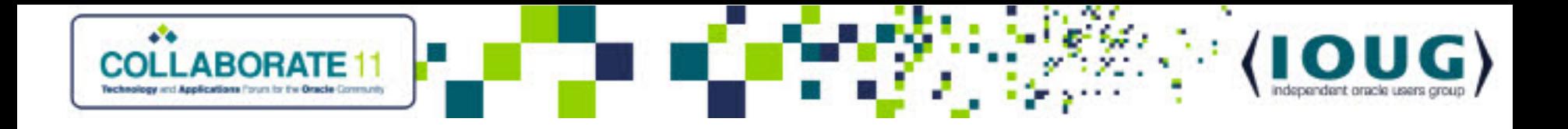

# **Subquery Factoring using WITH**

- Very powerful (and virtually unknown)
- Many DIO written queries use *identical* subqueries/inline views repeatedly
- Often lengthy UNIONs

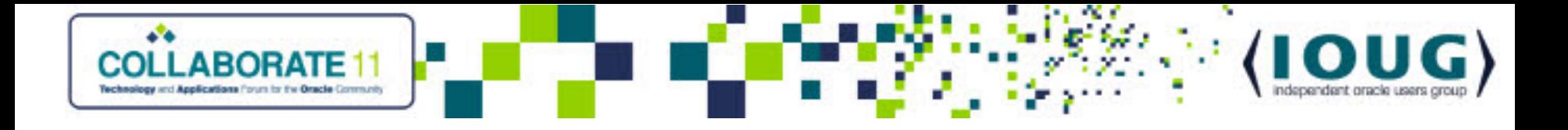

### **Often lengthy UNIONs**

```
SELECT …
FROM
   table_1,
   (SELECT … FROM table_2, table_3, … WHERE 
     table_2.id = table_3.id) IV
   WHERE …
UNION
   SELECT …
   FROM
   Table_4,
   (SELECT … FROM table_2, table_3, … WHERE 
     table_2.id = table_3.idWHERE …
   UNION …
```
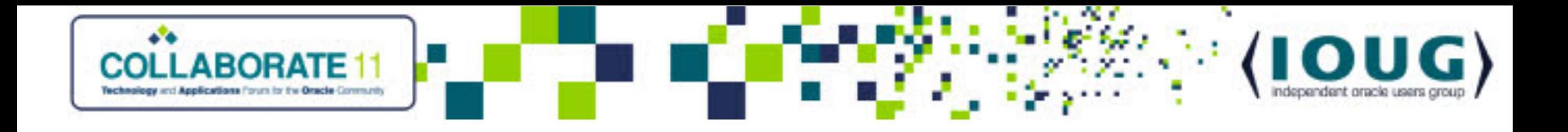

# **Performance Issue**

- Oracle's CBO is not aware of identical nature of subqueries (unlike programming language optimizers)
	- Executes each subquery
	- Returns distinct result set for each subquery
	- Redundant, unnecessary work

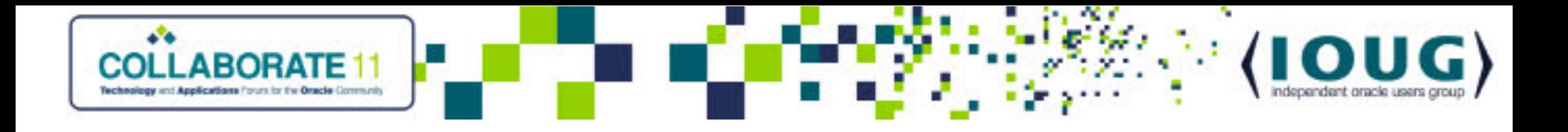

# **Subquery Factoring**

- Subquery factoring has two wonderful features
	- Generally results in improved performance
	- *Always* simplifies code
		- *Factored subquery* only appears once in the code as a *preamble*
			- Referenced by name in main query body
		- More readable, easier to maintain and modify

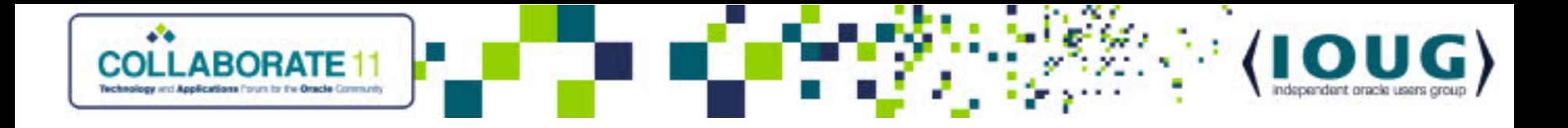

# **Syntax**

/\* Preamble, multiple subqueries may be defined \*/ WITH

pseudo\_table\_name\_1

AS (SELECT …)

[, pseudo\_table\_name\_2 … AS (SELECT …)] /\* Main query body \*/ SELECT … FROM pseudo table name 1 ...

… -- typically UNIONs

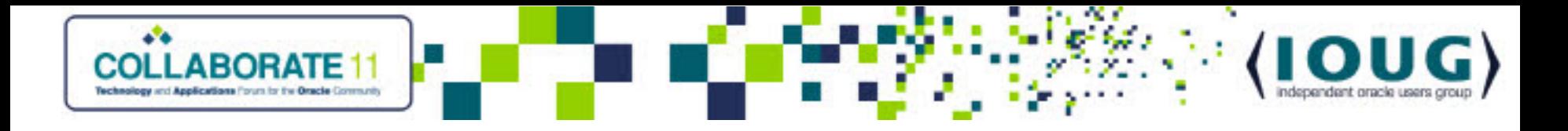

#### **Example**

```
• Applying this to the example
/* Preamble */
WITH
   IV AS
   (SELECT … FROM table_2, table_3, … WHERE table_2.id 
     = table_3.id
/* Main query body */
SELECT …
   FROM
   table_1, IV – IV is pseudo table name
   WHERE …
UNION
   SELECT …
   FROM
   Table_4, IV
   WHERE …
UNION …
```
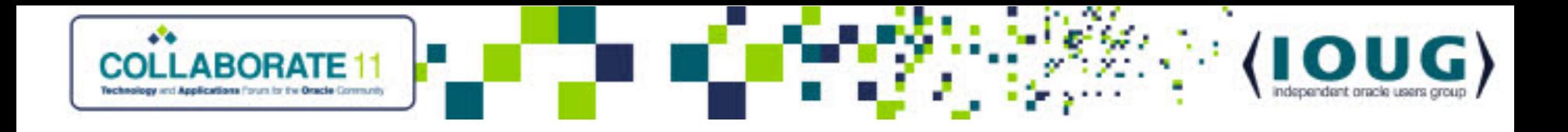

# **Factoring Options**

- Oracle may perform one of two operation on factored subqueries
	- Inline performs textual substitution into main query body
		- Effectively same query as pre-factoring
		- No performance improvement due to factoring
		- Still more readable
	- *Materializing* factored subquery
		- Executes the factored subquery only once
		- Creates true temporary table (not Global Temporary Table)
		- Populates temporary table with direct load INSERT from factored subquery

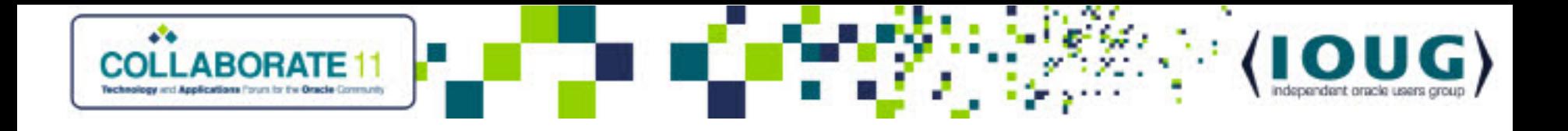

### **Materialized Factored Subquery Issues**

- Materialized Factored Subqueries (MFS) issues CREATE TABLE for temp table at least once (on 1st execution)
- Multiple tables may be created if query executions overlap
- Tables are reused if possible
- Recursive SQL performs INSERT
- Data is written to disk
- Doesn't always result in performance improvement

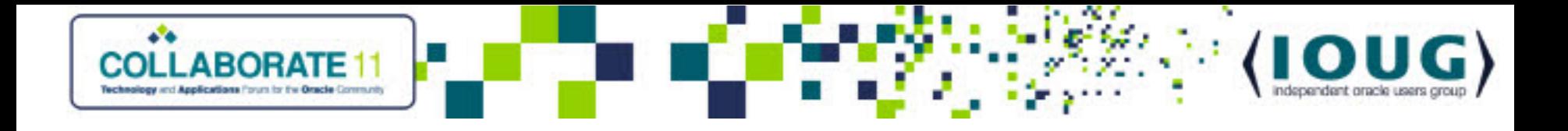

# **Hints for Subquery Factoring**

- /\*+ Materialize \*/ will force materializing
	- Seldom, if ever, needed
	- Oracle only materializes when subquery used more than once (but verify)
- $\frac{1}{2}$  + Inline  $\frac{1}{2}$  will force textual substitution
	- Use when materializing does not improve performance
- Other hints may be used in factored subquery, e.g. INDEX, etc.
	- Note that MERGE and NO\_MERGE may be combined with INLINE
- Hint follows SELECT in factored subquery
	- WITH (SELECT /\*+ hint \*/ ..) AS …

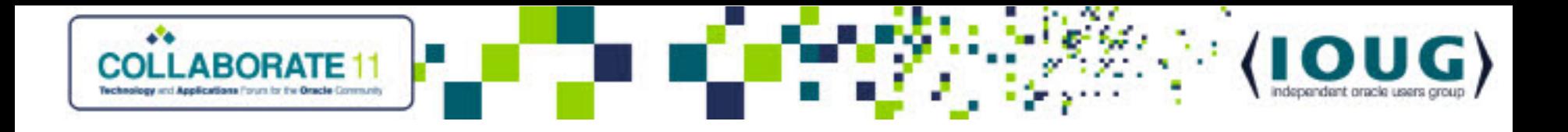

# **INDEX Hints**

- DIO often believe everything should use indexes
- Frequent use of *unqualified INDEX* hint, e.g., only table name specified, but no index
	- SELECT /\*+ INDEX (table\_name) \*/
	- Yes, this does work!
- Oracle will always use an index, no matter how bad
	- Unclear which index will be used; documentation says "best cost", but unclear if true; experience suggests 1<sup>st</sup> in alphabetical order
	- Further complicated by poor indexing
- Fix by either
	- Qualifying hint by specifying index name(s)
	- Removing hint entirely
		- Removing the hint often improves performance

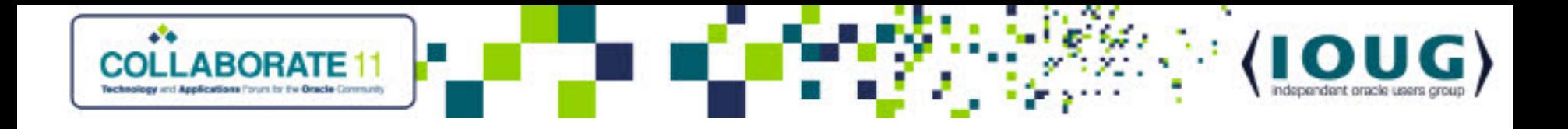

### **Constant Data Conversion Issues**

- When comparing a VARCHAR2 (or CHAR) column to a constant or bind variable, be sure to use string data type or conversion function
- Oracle *does not always do what you would expect*
	- $-$  WHERE my\_varchar2\_col = 2 *does not convert 2 to a string!!!*
	- Converts every rows's my\_varchar2\_col to a number for the comparison
		- Generally results in FTS
		- Common cause of "I just can't get rid of this FTS"
- Common problem with *overloaded* generic and OO models
- *Be aware of other type implicit type conversion functions, e.g. DATE and TIMESTAMP!*
- Even SQL Performance Heroes get bit!!!

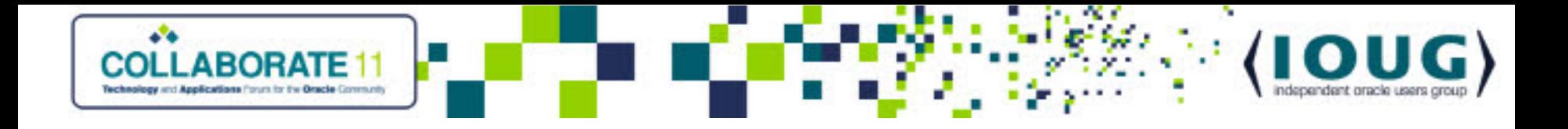

#### **Eliminate Unnecessary** *Lookup* **Joins**

• Tables with unmanaged surrogate keys typically have *lookup/alternate key* column(s) with consistent data across environments

– Very common with generic and OO models

- Typical code is:
- **SELECT**

```
FROM child table, reference table
   WHERE
      child_table.reference_table_id = 
reference_table.reference_table_id
          and reference_table.lookup_column = 
'constant'
```
… • Results in access to reference\_table for *every* applicable row in child\_table

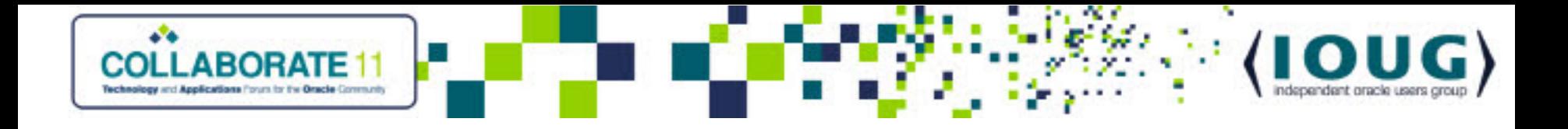

#### **Eliminate Unnecessary** *Lookup* **Joins**

- Even worse when UPPER/LOWER function applied to lookup\_column (unless appropriate functional index exists)
- Replace with scalar subquery

```
SELECT
```

```
FROM child table
```
**WHERE** 

```
child table.reference table id =
```

```
(SELECT reference_table_id
```

```
FROM reference table
```
**WHERE** 

reference\_table.lookup\_column = 'constant' )

– Only performs scalar subquery once

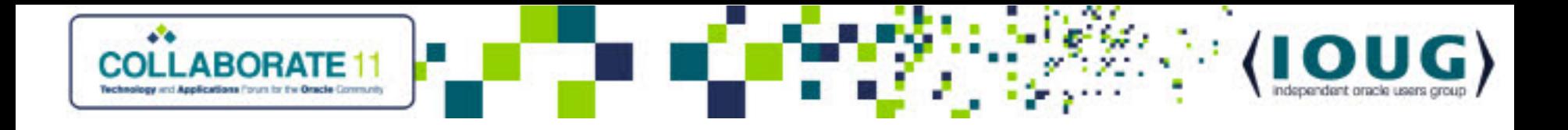

# **Improving Pagination**

- *Pagination* refers to returning row *n* through *m* from an ordered result set using ROWNUM
	- Typically for data on a web page or screen
- Common, worst case code:

```
SELECT t1.col_1,…
   FROM
   (SELECT *
    FROM table 1
    WHERE …
    ORDER BY …) t1
   WHERE.
    ROWNUM between n and m
```
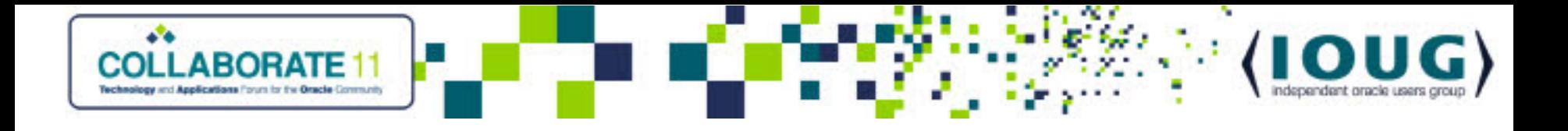

#### **Improvement Steps**

- 1. Replace literals with bind variables
- 2. Replace "\*" in innermost inline view with desired columns
	- Potentially reduces unnecessary I/O and sort processing
- 3. Refactor the query so that inline view only returns 1st *m* rows and use /\*+ FIRST\_ROWS \*/ hint (per Tom Kyte's *Effective Oracle by Design* on *Pagination with ROWNUM* )

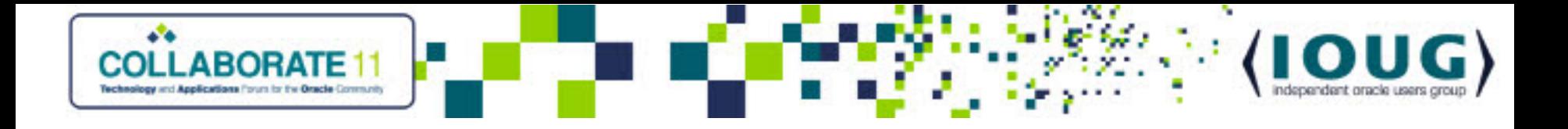

#### **Improvement Step #3**

```
SELECT *
   FROM
      (SELECT /*+ FIRST_ROWS */ 
         ROWNUM AS rnum, a.*,
         FROM
         (SELECT t1.col_1,…
           FROM table_1
              WHERE …
              ORDER BY …) a
         WHERE
           ROWNUM \leq :m)
      WHERE rnum > = :n
```
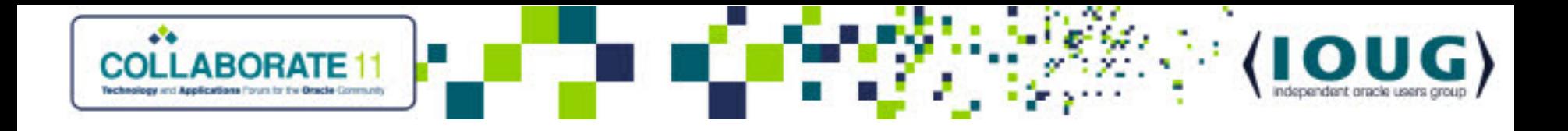

### *Improvement Step #4*

- Replace the columns in innermost inline view with ROWID and join to table in outermost query
	- May provide substantial I/O performance improvements on fat tables, particularly those with inline CLOBs

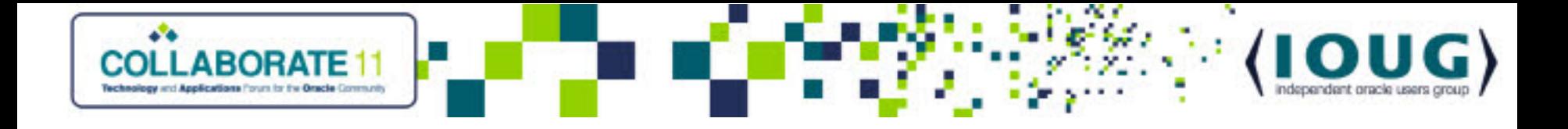

#### **Improvement Step #4**

```
SELECT t1.col_1,…
   FROM
   table_1,
   (SELECT /*+ FIRST_ROWS */ 
      ROWNUM AS rnum, inner_row_id
      FROM
          (SELECT ROWID inner_row_id -– innermost query
           FROM table_1
               WHERE …
               ORDER BY …)
          WHERE
           ROWNUM \leq : m)
      WHERE rnum > = :nAND table_1.ROWID = inner_row_id
```
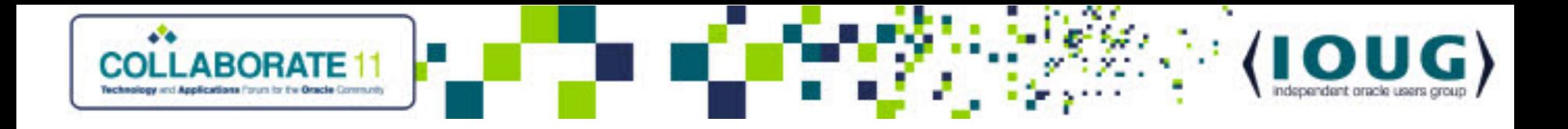

# **UPDATE and DELETE Performance**

- "I'm DELETEing/UPDATEing a few rows. It's virtually instantaneous when I test it in my development environment, but takes a very long time in production!" – Joe the DIO
- Check for indexes on FK constraint columns of child tables.
	- Lack of indexes on FK constraints requires an FTS of each child table for each row to be DELETEd/UPDATEd in parent table
	- Common problem with history tables
- Add appropriate indexes

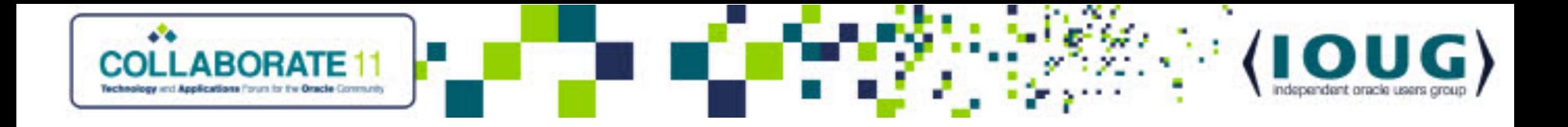

# **UPDATE and DELETE Performance**

- Look for foreign key constraints using Cascade Delete
	- Hierarchy of cascade deletes can result in very poor performance
	- Unclear if circular references ever complete
- Beyond scope of OMG
	- Application code may depend on existence of Cascade Delete
	- Quick fix may be temporarily altering constraints

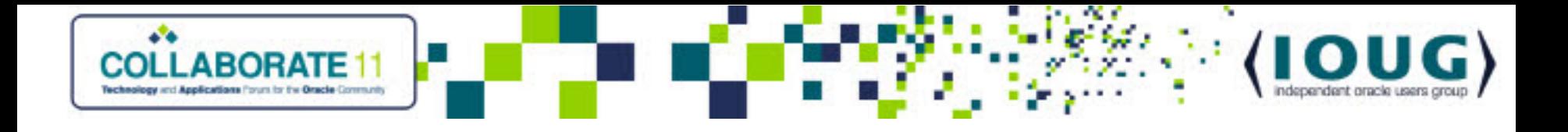

### **Eliminate** *Bitmap Conversion to/from ROWIDs* **Execution Plan Step**

- Known performance problem unrelated to existence/use of bitmap indexes
- May be *huge* CPU hog
- alter session set "\_b\_tree\_bitmap\_plans" = false
- Default in 9i and 10G is *true*
- Real fix requires setting init.ora parameter
- \_b\_tree\_bitmap\_plans = false

– Requires database restart; can't be set dynamically

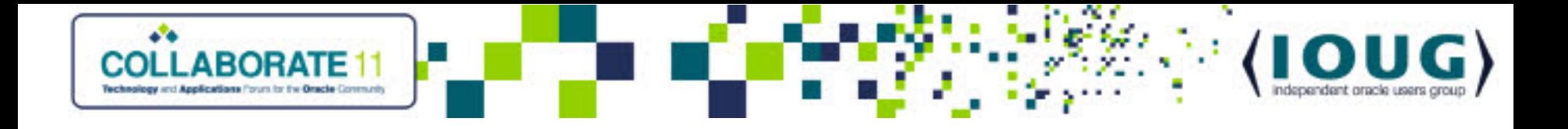

# **Add Indexes on Foreign Key Constraints**

- FK constraints should always be indexed
	- Have not yet seen exception to this rule (but always interested)
- Primary performance gains
	- Improved join performance fundamental feature of CBO
	- UPDATE and DELETE performance
	- Oracle apparently still performs table level locks, despite statements to contrary

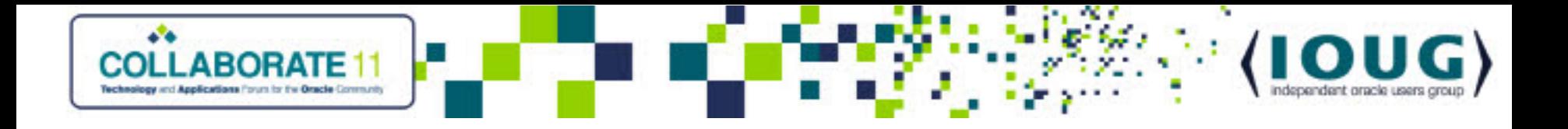

# **Add Foreign Key Constraints**

- "FK constraints hurt performance. We'll enforce referential integrity (RI) in the application" – Flo the DIO
	- Translation: "We won't make any mistakes in the application code"
	- Won't really verify RI in the application
		- True verification would result in worse performance
- *It doesn't matter how well the system performs if the data is corrupt!*
	- Earned big \$ as expert witness demonstrating issues with lack of FK constraints
- CBO uses existence of FK constraints
- Adds to effective documentation of system

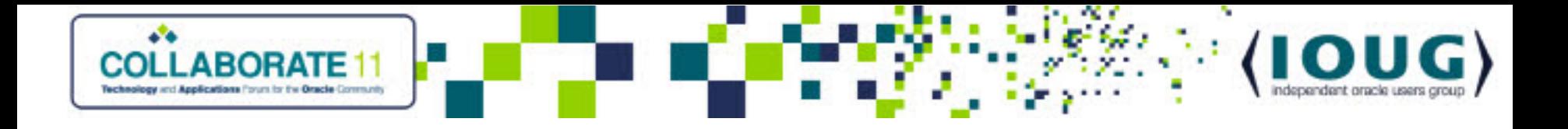

#### **Eliminate Redundant Indexes**

- Redundant indexes, e.g., indexes with identical leading columns
	- Common DIO anti-pattern
- Impacts INSERT/UPDATE/DELETE performance
- Confuses CBO
	- Unclear how CBO selects index when two (or more) have needed leading columns, but different trailing columns
- Rules of thumb
	- Eliminate index with most trailing columns
	- Indexes with more than 3 columns are suspect
	- PK indexes with trailing columns should be reduced to PK only

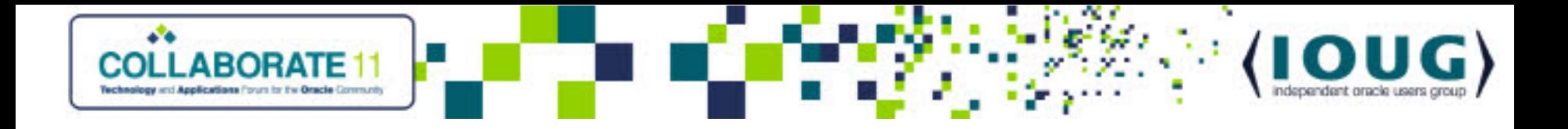

### **Reduce Unnecessary and Redundant Queries**

- Worst real world case
	- 80,000 individual queries from application takes 3+ hours
	- Single query took under 30 seconds
- Individual query is not performance problem
	- Total number of queries is problem
- Two general cases
	- 1. Iteration
		- DIO issues large number of SELECTs, typically performing join, calculations or sorts in application
		- Generally easy to replace with single query
	- 2. Redundant Queries
		- DIO issues same query repeatedly for unchanging data, typically refreshing page/screen, i.e., field label
		- Requires changes to application code structure
			- Not usually Hero's domain

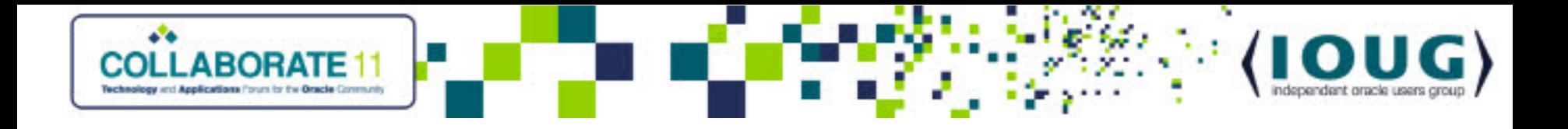

# **Add Appropriate Functional Indexes**

- Functional indexes (FI) are great quick fixes for many anti-patterns
- Two most common anti-patterns

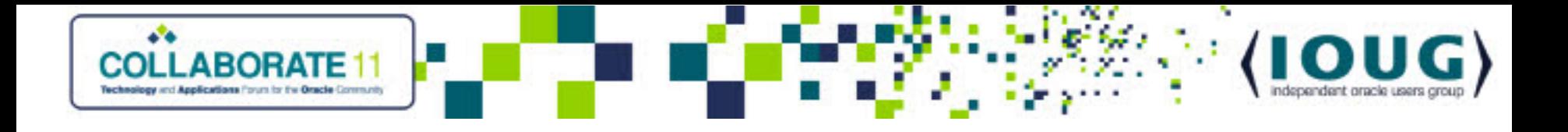

# **Mixed case string columns**

- Column contains mixed case data used for both lookup/filtering and display
	- Good design would be two columns, one for lookup and one for display
- (Somewhat) knowledgeable DIO uses UPPER(column\_name)
	- Less knowledgeable use LOWER(column\_name)
- Add appropriate index(es)
	- If possible, standardize queries to use one function
	- May need to add both indexes :-{

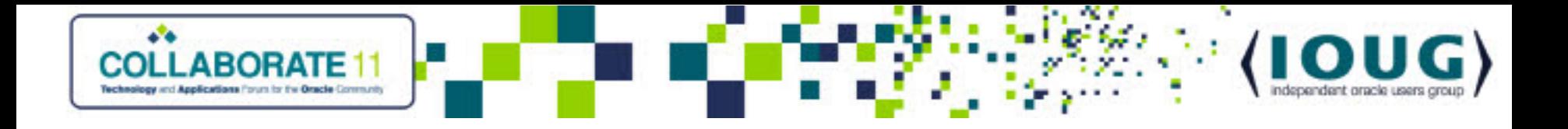

# **Eliminating Dummy Values**

- DIOs typically use dummy values in place of NULL, e.g., -99
- Queries use: WHERE column\_name <> -99 instead of WHERE column name IS NOT NULL
- <> kills use of index on column\_name
- If significant percentage of rows contain dummy value, add functional index to improve performance
	- NULLIF(column\_name,-99)
- Queries need to be modified to use function
	- WHERE NULLIF(column\_name,-99) IS NOT NULL
- Real world cases may involve multiple dummy values, e.g. -9, -99 and -999 (really!)
	- Use DECODE, CASE or other function

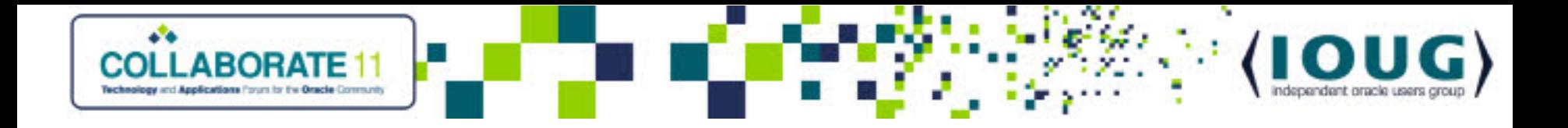

### **Use PL/SQL for Bulk Operations**

• Use of BULK COLLECT and FORALL provides huge performance improvements over application side operations

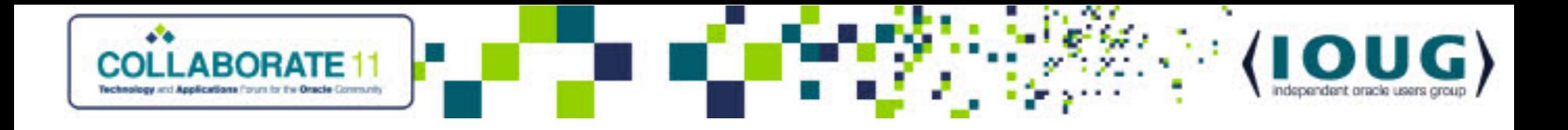

# **Summary**

- Many anti-patterns easily identifiable
- Many anti-patterns subject to easy, quick and safe fixes – OMG Tips won't work for every query
- SQL Hero needs to be willing to modify queries and test results
- SQL Hero needs to understand why DIOs use antipatterns and educate them

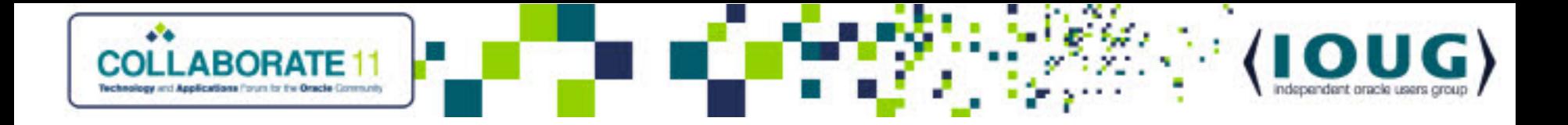

**Q&A**